# **Weichenstraßen und ihre Steuerungsmöglichkeiten in TrainController (TC)**

*TrainController ist ein Produkt und registrierter Name der Fa. Freiwald Software, Egmating*.

*NORDENDSTR. 131, D - 82275 EMMERING (BEI MÜNCHEN) , TEL. (49) 08141 - 63094 EMAIL JM@JENS-MOHR.COM*

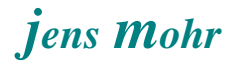

# Inhaltsübersicht

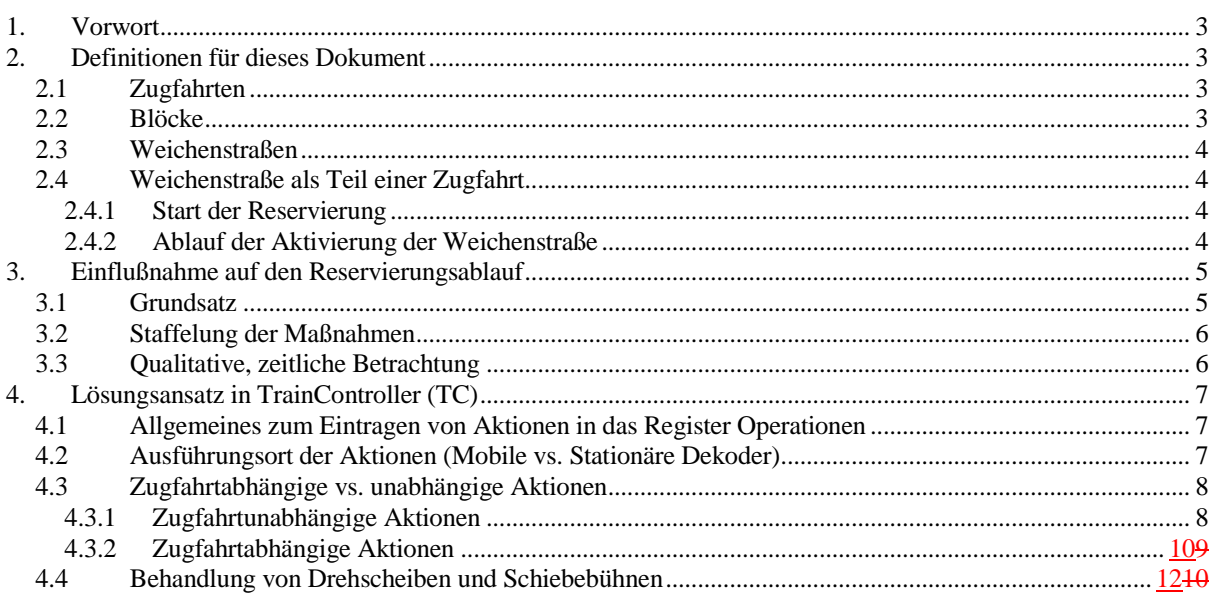

Weichenstraßen und ihre Steuerungsmöglichkeiten in TrainController (TC) -- Stand 8.2012

# **1. Vorwort**

Im TC - Forum wurden in letzter Zeit (August 2012) vermehrt Diskussionen über das Schalten von Signalen und das Abspielen von Sound-Funktionen in Zusammenhang mit Blöcken und Zugfahrten geführt und Lösungen nachgefragt.

Ziel dieses Dokumentes ist es dem Modellbahner in Bezug auf das System "TC", die prinzipiellen Wirkungsweisen und Möglichkeiten zur Realisierung solcher kombinierter Funktionsabläufe aufzuzeigen.

Es wird vorausgesetzt, daß sich der Leser mit der in "TC" verwendeten Terminologie und den grundsätzlichen Prinzipien auskennt.

# **2. Definitionen für dieses Dokument**

# **2.1 Zugfahrten**

Zugfahrten sind Bewegungen von schienengebundenen Fahrzeugen von einem Startpunkt, hier "Block S" zu einem Zielpunkt, hier "Block Z".

Zwischen dem Start- und Ziel- Punkt können sich beliebig viele weitere Blöcke befinden.

TC reserviert bei einer Zugfahrt immer Abschnittsweise die zwischen Start und Ziel liegenden Blöcke und hebt nach passieren des "jeweils aktuellen" Blocks (in dem sich der Zug tatsächlich befindet) die zurückliegenden Reservierungen wieder auf.

# **2.2 Blöcke**

Ein Block repräsentiert auf der Modellbahnanlage genau einen bestimmten Gleisabschnitt; hier ohne Weichen.

In einem solchen Block, und nur dort, kann durch das TC- Programm ein Lok / Wagen - Dekoder angesprochen und damit Kommandos übertragen werden, welche den Zustand der Fahrzeuge (Lok / Wagen) verändert.

Blöcke dienen also der Umsetzung von TC Fahrbefehlen an das Fahrzeug.

Blöcke können in ihrer Einfahrt als auch Ausfahrt durch sog. Blocksperren gesperrt werden. Diese Blocksperren beeinflussen den gesamten Ablauf einer Zugfahrt.

Das sog. interne Blocksignal zeigt dem Nutzer optisch an, ob ein -- ansonsten nicht gesperrter Block -- ein Zug einen Halt zu erwarten hat (rotes Signallicht) oder eine Ausfahrt steht (grünes oder gelbes Signallicht).

Weichenstraßen und ihre Steuerungsmöglichkeiten in TrainController (TC) -- Stand 8.2012

# **2.3 Weichenstraßen**

Eine Weichenstraße verbindet logisch exakt einen Block mit einem anderen.

In der Realität der Modellbahnanlage kann diese Verbindung aus einem Stück Gleis bestehen oder aus einer Reihe von hintereinander liegender Weichen / Kreuzungen / etc.

Eine Weichenstraße übernimmt automatisch dann das Schalten der Weichen, um die beiden logisch zueinander gehörenden Blöcke auch physisch miteinander zu verbinden (Fahrweg).

# **2.4 Weichenstraße als Teil einer Zugfahrt**

Durch die abschnittsweise Reservierung der in einer Zugfahrt involvierten Blöcke wird auch die jeweilige, zwischen zwei Blöcken liegende, Weichenstraße temporär zum Teil der Zugfahrt.

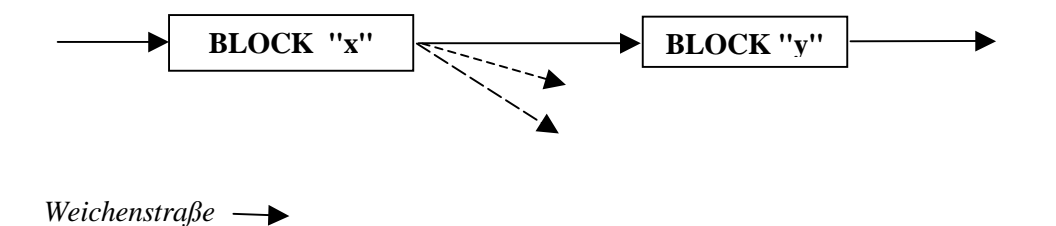

#### **2.4.1 Start der Reservierung**

A)

Ist "Block x", der Startblock einer Zugfahrt, dann wird mit Starten der Zugfahrt automatisch die Weichenstraße zwischen -- hier "Block x" und "Block y" aktiviert.

B)

Ist "Block x", ein beliebiger Block -- ohne Aufenthalt des Zuges -- in der Reihe der Zugfahrt, dann wird die Aktivierung der Weichenstraße im Rahmen der eingestellten Vorschau in den Zugfahrtregeln vorgenommen. Der wirkliche Zeitpunkt ist für den Nutzer zeitlich nicht vorher bestimmbar.

C)

.

Ist "Block x", ein beliebiger Block, ABER mit einem planmäßigen oder außerplanmäßigem Aufenthalt, dann wird die Aktivierung der Weichenstraße zu dem Zeitpunkt vorgenommen, wenn die Aufenthaltsdauer abgelaufen ist BZW. wenn der Grund für die temporäre Sperrung der weiteren Reservierung (z.B. besetzter Block / Gleis) aufgehoben ist.

#### **2.4.2 Ablauf der Aktivierung der Weichenstraße**

Im Prinzip läuft die Aktivierung, für den Nutzer optisch nicht immer klar trennbar, in den folgenden Schritten ab ...

Weichenstraßen und ihre Steuerungsmöglichkeiten in TrainController (TC) -- Stand 8.2012

- "Aufruf der Weichenstraße" >> Weichenstraßensymbol wird "gelb" ausgeleuchtet
- "Ausführung der Operationen" >> sind in diesem Register Aktionen angegeben, so werden diese jetzt ausgeführt
- "Weichen schalten" >> sind in der Weichenstraße Weichen, etc. zu schalten -- der Fahrweg zu setzen --, dann wird dies automatisch jetzt vorgenommen
- "Freigabe" von "Block x" zur Ausfahrt / Durchfahrt des Zuges / der Lok >> sichtbar am Wechsel des internen Block-Signals auf grün bzw. gelb.

# **3. Einflußnahme auf den Reservierungsablauf**

Möchte der Nutzer den Betriebsablauf auf seiner Modellbahnanlage dem Vorbild angleichen, so bedeutet dies, daß .....

- o die Lok / der Zug nicht sofort bei einem Wechsel des Signalbildes auf grün / grün-gelb bei einem externen Signal; welches an das interne Blocksignal "gekoppelt" ist, losfährt, sondern daß eine gewisse Reaktionszeit vergehen soll. Evtl. soll noch eine Abfertigungsanzeige / Ansage abgeartet werden.
- o vor der Abfahrt oder bei Durchfahrt eines Zuges entsprechende Ansagen getätigt oder sonstige Sounds abgespielt werden.
- o vor oder nach der Durchfahrt sollen noch Aktionen gestartet werde, wie z.B. schließen / öffnen von Schranken; Schalten von Licht, etc.

TC bietet für verschiedene Dinge meist unterschiedliche Lösungswege an. Hier soll einer beschrieben werden, von dem ich ausgehe, das er techn. den besten Ansatz zur Lösung verschiedener Aufgaben beschreibt.

Jeder Einzelfall muß natürlich angepaßt werden, hier kann nur das Grundsätzliche diskutiert werden.

#### **3.1 Grundsatz**

Der Nutzer weiß bei TC nicht, wann ein Ereignis zeitlich exakt eintritt; er weiß nur es wird eintreten.

Dies gilt auch für die Reservierung respektive für die Aktivierung der Weichenstraße.

Ist diese Aktivierung abgeschlossen, dann wird der Zug gestartet bzw. die Durchfahrt wird freigegeben.

Dies, zusammen mit der Erkenntnis, daß erst alle Weichenstraßen - Operationen abgeschlossen sein müssen, erlaubt uns die These aufzustellen, daß alle Einflußnahmen in diese Operationen einzubinden sind und dadurch automatisch eine zeitverzögerte Blockfreigabe erfolgt.

Weichenstraßen und ihre Steuerungsmöglichkeiten in TrainController (TC) -- Stand 8.2012

# **3.2 Staffelung der Maßnahmen**

Folgende Sequentierung ist vorstellbar, muß aber nicht immer so vorliegen, ...

- Aktionen die VOR der Signalisierung der Streckenfreigabe durch das externe Signal ausgeführt werden sollen
- Signalisierung der Streckenfreigabe durch das externe Signal
- Aktionen die NACH der Signalisierung der Streckenfreigabe durch das externe Signal ausgeführt werden sollen
- Darstellung der Reaktionszeit des Lokführers
- $\triangleright$  Sonstige Aktionen

Diese Aktionen, können welche sein die VOR der endgültigen Aktivierung der Weichenstraße stattfinden

ODER

NACH Abschluß der Zugdurchfahrt / Ausfahrt, d.h. wenn die Weichenstraße wieder aufgelöst wird.

Bei der Auflösung der Weichenstraße besteht ebenfalls die Möglichkeit Operationen ausführen zu lassen, bevor die Weichenstraße komplett aufgelöst wird (also inverser Vorgang zur Aktivierung)

# **3.3 Qualitative, zeitliche Betrachtung**

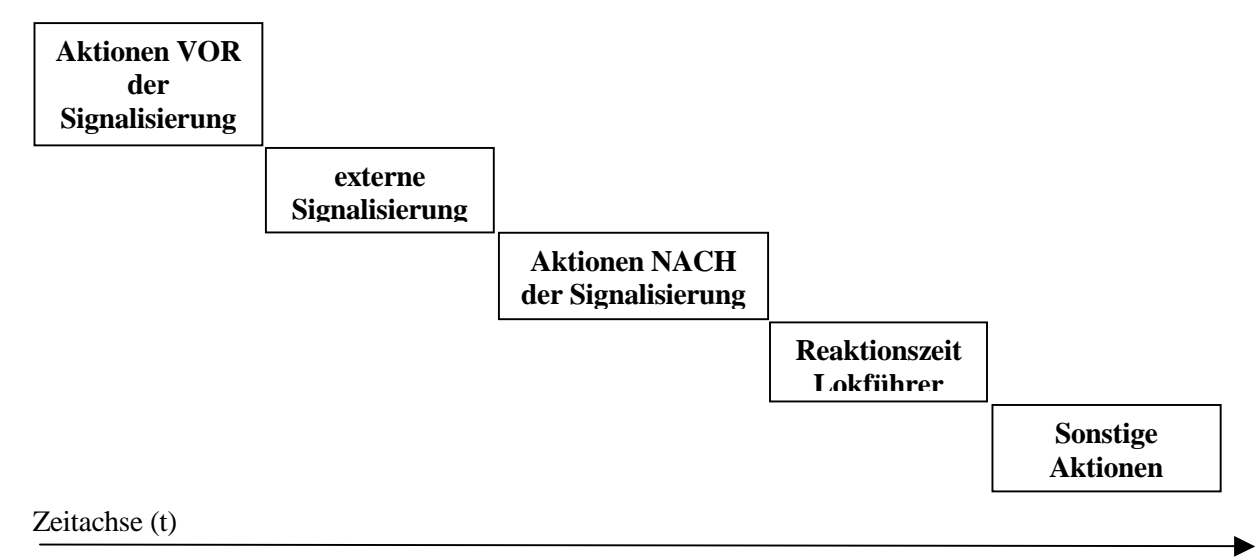

Weichenstraßen und ihre Steuerungsmöglichkeiten in TrainController (TC) -- Stand 8.2012

# **4. Lösungsansatz in TrainController (TC)**

Es wird hier vorausgesetzt, daß der Leser dieses Programm kennt und mit den dort verwendeten Begriffen vertraut ist.

Ansonsten wird auf die offizielle TC-Dokumentation verwiesen bzw. auf die mitgelieferte Demo-Anlage in den TC-Versionen.

Bei allen Aussagen wird die Version GOLD zugrunde gelegt. Abweichungen zu den Versionen Bronze und Silber werden hier nicht betrachtet, dies würde den Umfang des Dokumentes sprengen.

*-- Das Programm Rocomotion wird hier nicht betrachtet --* 

### **4.1 Allgemeines zum Eintragen von Aktionen in das Register Operationen**

Die Reihenfolge der Eintragungen -- von oben nach unten -- stellt auch gleichzeitig die Abfolge der Handlungen dar.

Werden in die Abfolge MAKROS eingebunden, so laufen diese zeitlich und aktionsmäßig UNABHÄNGIG von den nach dem Makro eingetragenen Aktivitäten ab !!!

Es ist daher abzuwägen, ob man Makros einsetzen will oder deren Aktionen direkt in die Operationen der Weichenstraße einträgt.

Werden Makros benutzt UND sollen die in der Weichenstraße folgenden Aktionen erst nach Ablauf des Makros erfolgen, dann muß nach dem Makroaufruf eine System-Wartezeit von x sek / min gesetzt werden. Der Zeiteintrag muß so groß sein, daß die Ausführung des Makros bei fehlerfreiem Lauf als ausgeführt angenommen werden kann.

*Hinweis:* 

*Folgt einem Makro-Aufruf KEIN weiterer Eintrag in den Operationen, dann ist hier der Ablauf der Operationen für TC beendet; die Weichen werden gestellt und die Blockausfahrt freigegeben -- unabhängig davon, wann die Operationen in dem Makro ausgeführt werden. Soll auf die Ausführung dieser Operationen gewartet werden, dann muß dem Makro-Aufruf eine System-Wartezeit mit entsprechend langer Zeiteinstellung folgen.* 

### **4.2 Ausführungsort der Aktionen (Mobile vs. Stationäre Dekoder)**

Sollen die Aktionen an einem Fahrzeug ausgeführt werden, also "mobil" in Bezug auf den Standort des Fahrzeugs, dann muß eine Verbindung hergestellt werden zwischen dem das Ereignis auslösendem Objekt und dem Standort des Fahrzeugs, was bei TC dem Block entspricht.

>> Es ist ein Blockbezug herzustellen.

Dies bedeutet, daß das auslösende Objekt in den Block über den Blockeditor als "existierender Melder einzutragen ist. In aller Regel wird dies dann ein Bahnwärter sein, der den Bezug herstellt.

Weichenstraßen und ihre Steuerungsmöglichkeiten in TrainController (TC) -- Stand 8.2012

Sind stationäre Objekte der Ort der Ausführung, wie z.B. bei einem Signal, dann wird kein Blockbezug im obigen Sinne benötigt.

#### *Anmerkung:*

*Wird das in den Block integrierte Objekt, hier z.B. der Bahnwärter, aktiviert (ausgelöst) bevor eine physikalische Belegung des Gleises erkannt wird, dann hat dies zur Folge, daß der Block gleichzeitig als belegt markiert wird.* 

*TC kann nicht zwischen den Nutzungsarten eines Melders (Bahnwärters) unterscheiden; ein aktivierter Melder ist immer gleichbedeutend mit einer Block-Belegung.* 

*Aus diesem Grund muß über die Auslösekombination und die Bedingungen dafür Sorge getragen werden, daß solche Objekte, die z.B. eine Lok. / Wagen - Funktion / Soundfunktion schalten, nur NACH der physikalischen Belegung des Blocks aktiviert und VOR der physikalischen Gleisfreigabe wieder abgeschaltet werden.* 

*Ist dies nicht der Fall, dann wird die Zugsteuerung insofern negativ tangiert, als eine "falsche Belegung"erkannt" wird.* 

#### **4.3 Zugfahrtabhängige vs. unabhängige Aktionen**

Die zuvor aufgelisteten Maßnahmen lassen sich in solche Gruppieren, die unabhängig von einer bestimmten Zugfahrt / Zuggruppe, etc. ausgeführt werden sollen, z.B. externes Signal setzen, Schranken betätigen....

UND

solchen die von den Zugfahrten oder Zuggruppen abhängig unterschiedlich ausfallen sollen, z.B. Ansagen -- nach einem Aufenthalt oder bei Zugdurchfahrt; etc.

#### **4.3.1 Zugfahrtunabhängige Aktionen**

#### **Setzen eines externen Signals**

Das externe TC Signalobjekt reagiert aufgrund eines Auslösers. Im einfachen Fall kann der Auslöser das interne Blocksignal darstellen. Doch wie wir gesehen haben, ist dies nicht immer der passende Augenblick, da damit ja auch die Lokfahrt gestartet wird.

Will man die Weichenstraße heranziehen, dann muß man für jede Weichenstraße einen TC - (Signal-) Schalter (Objekt) vorsehen, welchen man als Aktion aus der jeweiligen Weichenstraßen Operation heraus setzt (einschaltet).

Den Auslöser des Signals richtet man jetzt auf diesen Schalter.

Da die Weichenstraße implizit auch gleichzeitig die zu stellenden Weichen enthält, kann man aus der Weichenstraße ableiten, ob man den Auslöser HP1 (grün) oder HP2 (gelb) auf diesen Schalter richten muß.

Weichenstraßen und ihre Steuerungsmöglichkeiten in TrainController (TC) -- Stand 8.2012

*Dieser Schalter muß dann spätestens beim Auflösen der Weichenstraße wieder zurück gesetzt werden > Operation in der Weichenstraße.* 

*Von der weiteren Konfiguration der Auslöser und Bedingungen des externen Signals wird an dieser Stelle abgesehen. Durch entsprechende Maßnahmen kann man erreichen, daß das externe Signal nach passieren der Lok bereits auf HP0 (rot) umschaltet.* 

Handelt es sich bei dem externen Signal um ein Formsignal, welches z.B. über einen Servo-Motor betrieben wird, so sollte man nach dem setzen des Schalters eine System-Wartezeit setzen, die solange dauert, bis das Signal sicher in das gewünschte Signalbild eingeschwenkt ist.

Weitere, der System-Wartezeit folgende Aktionen werden erst gestartet wenn die Zeit abgelaufen ist.

#### **Reaktionszeit**

Nach dem Setzen des Signals soll die Reaktionszeit des Lokführers nachgebildet werden.

Hierzu bedient man sich gleichfalls der System-Wartezeit. Da die Zeit flexibel einstellbar ist, kann man unterschiedlichen örtlichen Begebenheiten leicht Rechnung tragen.

Weitere, der System-Wartezeit folgende Aktionen werden erst gestartet wenn die Zeit abgelaufen ist.

#### **Betätigung von Schranken**

Schranken können im Prinzip wie Signale / Formsignale behandelt werden.

#### **Sound- und Sonstige Funktionen >> "feste Dekoder"**

Sollen Soundfunktionen ODER andere technische Funktionen aktiviert werden, so hängt es vom jeweils verwendeten Dekoder ab, ob dessen Funktion(en) direkt als Aktion aus der Operation einer Weichenstraße aktiviert werden kann oder ein anderes TC Objekt zu verwenden ist.

Sind weitere TC-Objekte zu verwenden, insbesondere wenn auch noch Bedingungen zu berücksichtigen sind, so kann als Aktionen ein Schalter, Taster oder Umschalter aus der Weichenstraße heraus gesetzt werden.

Bahnwärter lassen sich einsetzten, wenn weitere Auslösekombinationen erfüllt werden müssen / sollen, um die Sound oder sonstige Funktion aktiveren zu können.

Weichenstraßen und ihre Steuerungsmöglichkeiten in TrainController (TC) -- Stand 8.2012

# ■ Sound- und Sonstige Funktionen >> "mobile Dekoder"

Wie zuvor bereits erwähnt, muß hier das auslösende Objekt ein Melder in den Block eingetragen werden.

Da ein Melder oder virtuelle Kontakt aus den Operationen der Weichenstraße heraus nicht aktiviert werden können, kann nur ein Bahnwärter diese Aufgabe übernehmen.

Dieser muß, wie bei einem Signal, ein Schalter Objekt mit seinem Auslöser beobachten und dann entsprechend der Auslösekombination und eingetragenen Bedingungen ansprechen und somit die eingetragenen Operationen ausführen.

Für die Weichenstraße bedeutet dies, daß für solche Funktionen zwei TC Objekte bereit gestellt werden müssen, einmal der Bahnwärter und einmal ein Schalter.

In den Operationen der Weichenstraße wird der Schalter gesetzt (eingeschaltet) und muß dann zu einem geeigneten Zeitpunkt auch wieder ausgeschaltet werden; spätestens mit der Auflösung der Weichenstraße.

#### *Hinweis:*

*Die Möglichkeiten der Kombination von Auslösern und Bedingungen in TC Objekten, insbesondere in Bahnwärtern, ist nicht Gegenstand dieses Dokumentes.* 

# **4.3.2 Zugfahrtabhängige Aktionen**

Solche Aktionen benötigen, neben den zuvor bereits dargestellten Einstellungen, einen Bezug auf die Zugfahrt, Zuggruppe, oder ähnliches.

Diese zusätzlichen Informationen sind nur über die in der Zugfahrt beteiligten Blöcke zu gewinnen und dann in aller Regel nur über sog. COMBI-Gruppen-Abfragen

Dies bedeutet, daß pro infrage kommenden Bezug ein TC Objekt pro Weichenstraße benötigt wird, bei der diese Einstellungen / Abfragen über die Bedingungen möglich ist.

Beispiel >> "stationärer Dekoder":

Soll beim vorgenannten "Block x" bei Zugdurchfahrt die Ansage "Durchfahrt" erklingen und bei Abfahrt nach einem Halt die Ansage "Abfahrt", dann ist in die Operation der Weichenstraße die Aktivierung des Schalters "Durchfahrt" UND des Schalters "Ansage" nacheinander einzutragen.

Wird die Weichenstraße aktiviert, dann wird versucht beide Schalter zu aktivieren, aufgrund der eingestellten Bedingungen wird aber nur ein Schalter aktiviert. Dieser führt dann die ihm zugewiesenen Aktionen, z.B. "Durchfahrt" aus.

Weichenstraßen und ihre Steuerungsmöglichkeiten in TrainController (TC) -- Stand 8.2012

*Hinweis:* 

*Die Einstellung von Bedingungen, etc. in TC Objekten ist nicht Gegenstand dieser Abhandlung*. *Ebenso nicht die Behandlung von COMBI Gruppen in der Konfiguration von Objekten.* 

Der gesetzte Schalter muß spätestens bei der Freigabe der Weichenstraße als Aktion zurück gesetzt werden, er kann aber auch z.B. nach einer, in der Operation der Weichenstraße, eingetragenen System-Wartezeit bereits dort wieder zurück gesetzt werden.

>> "mobiler Dekoder":

Die Zugfahrt / Zuggruppen, etc. abhängigen Operationen können sich genauso auf Funktionen beziehen, die durch "mobile Dekoder" gesteuert werden.

Dann ist erstens so zu verfahren, wie in 4.3.1 beschrieben, jedoch mit der Ergänzung, daß die Zugfahrt, Zuggruppe, oder dergleichen als Auslöser / Bedingungen in den Bahnwärter mit eingebunden wird.

Daraus ergibt sich, daß auch hier mehrere Objekte (Bahnwärter) in einen Block zu integrieren sind, um die Vielfalt abdecken zu können.

# **4.4 Behandlung von Drehscheiben und Schiebebühnen**

Die Bühnen der Drehscheiben als auch der Schiebebühnen sind für TC Blöcke wie jede andere. Sie können und sollen deshalb auch genauso eingebunden werden.

Das besondere Augenmerk ist auf die Verbindung der Bühne zu den Anschlußgleisen zu richten.

Im Prinzip kann man sich die Bühne als einen Block vorstellen, der links und rechts mittels Weichenstraßen an die Nachbar-Blöcke angebunden ist.

Und genau so funktioniert das Ganze in TC auch, nur daß anstelle des Schaltens von Weichen das Drehen bzw. Verfahren der Bühne tritt.

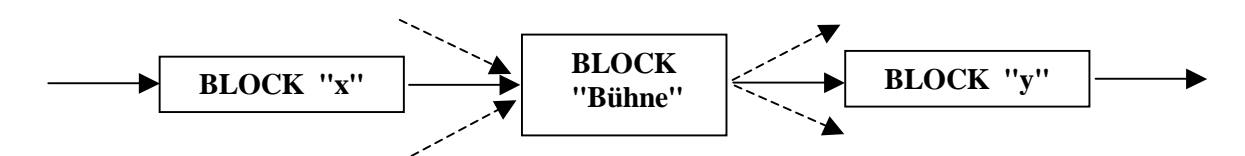

Was bedeutet dies für die Behandlung von Signalen, Sound und sonstiges in Verbindung mit einer Zugfahrt ??

- 1. Eine Zugfahrt; z.B. auch mittels AutoTrain, kann direkt von einem Block "s" zu einem Block "z" erfolgen, wobei die Zugfahrt dann u.a. über die Blöcke "x", Block "Bühne" und Block "y" führen soll.
- 2. Die Bühne wird erst dann in Bewegung gesetzt, wenn die Weichenstraße von Block "x" zur Bühne aktiviert (gesetzt) wird; genauso als wenn sich Weichen darin befinden würden. D.h. auch in diese Weichenstraße eingetragene Operationen werden vorher ausgeführt und "verzögern" damit die Ausführung der Dreh- / Fahrbewegung. z.B. lassen sich dann auch Ausfahrtsperren auf der Bühne setzen, um später genügend

Zeit zu haben die gewünschten Operationen ablaufen zu lassen.

3. Nachdem die Lok die Bühne befahren hat, der Bühnen - Block belegt und die Lok (vor roter Ausfahrt) gestoppt wurde, wird durch TC die Weichenstraße aktiviert, die zum nächsten Block verweist, hier Block "y".

Die Ausfahrt von der Bühne wird erst frei gegeben, wenn die Weichenstraße vollständig aktiviert wurde.

Dies bedeutet wiederum, auch hier besteht über die Weichenstraßen Operationen Einfluß zu nehmen auf Signalstellungen, Sounds, etc..

Erst wenn diese Operationen abgearbeitet sind und die Bühne sich am Anschlußgleis befindet, wird die Bühnen - Block Ausfahrt freigegeben.

Ansonsten können alle vorgenannten Punkte hier genauso zur Anwendung gebracht werden, wie bei "festen Blöcken".

Weichenstraßen und ihre Steuerungsmöglichkeiten in TrainController (TC) -- Stand 8.2012